**EECS 3221.3 Operating System Fundamentals** 

### **No.6**

# **Process Synchronization(2)**

*Prof. Hui Jiang Dept of Electrical Engineering and Computer Science, York University* 

### **Semaphores**

- **Problems with the software solutions.** 
	- **Complicated programming, not flexible to use.**
	- **Not easy to generalize to more complex synchronization problems.**
- *Semaphore* **(a.k.a.** *lock***): an easy-to-use synchronization tool**  – **An integer variable** *S*

– *wait(S)* **{** 

 **while (***S***<=0) ;** 

*S***-- ;** 

- **}**  – *signal(S)* **{**
- *S***++ ;**

 **}** 

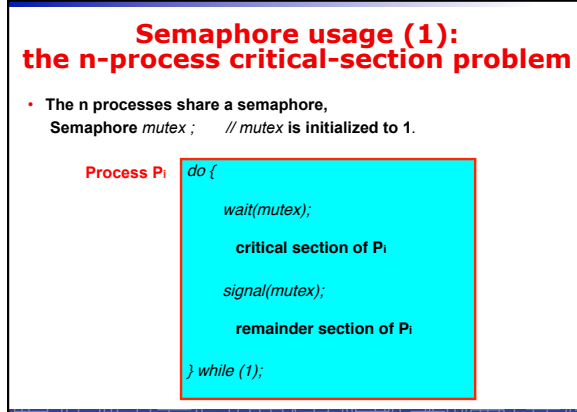

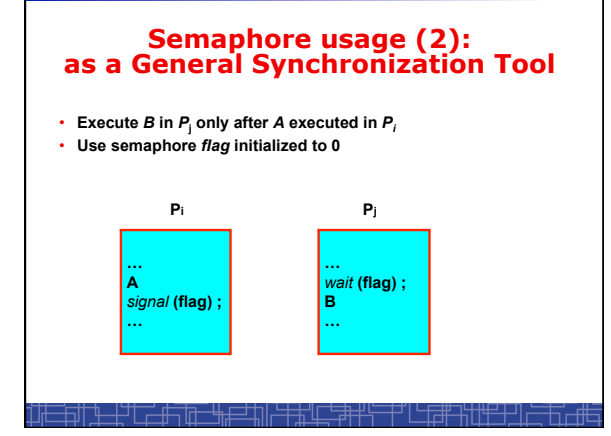

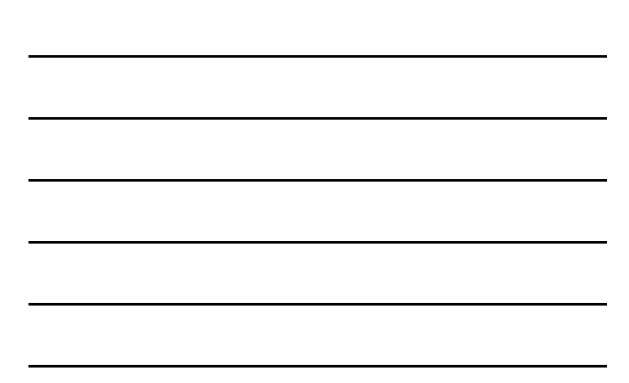

# **Spinlock vs. Sleeping Lock**

- **Previous definition of semaphore requires busy waiting.**  – **It is called** *spinlock.* 
	- *spinlock* **does not need context switch, but waste CPU cycles in a continuous loop.**
	- *spinlock* **is OK only for lock waiting is very short.**
- **Semaphore without busy-waiting, called** *sleeping lock***:** 
	- **In defining** *wait()***, rather than busy-waiting, the process makes system calls to block itself and switch to waiting state, and put the process to a waiting queue associated with the semaphore. The control is transferred to CPU scheduler.**
	- **In defining** *signal(),* **the process makes system calls to pick a process in the waiting queue of the semaphore, wake it up by moving it to the ready queue to wait for CPU scheduling.**
	- **Sleeping Lock is good only for long waiting.**

<u>╶┼<sup>╍╅</sup>┙╙╌╓╌╓╩╤╤┆║└┼╀╓╧╘╁╁┟</u>

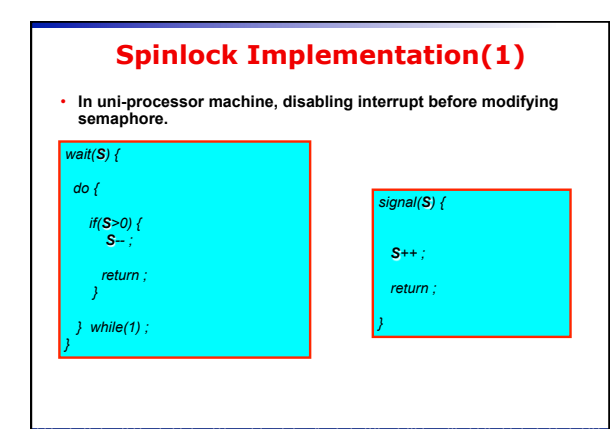

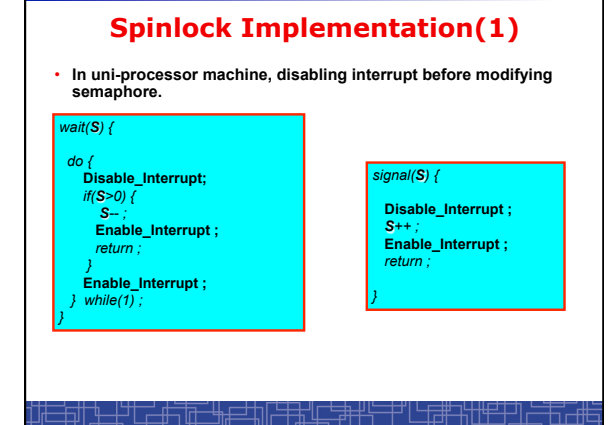

### **Spinlock Implementation(2)**

╤╪╩╬╬╬╪╧┽╌╿

- **In multi-processor machine, inhibiting interrupt of all processors is neither easy nor efficient.**
- **Use software solution to critical-section problems**
- **e.g., bakery algorithm.**
- **Treat** *wait()* **and** *signal()* **as critical sections.**
- **Or use hardware support if available:** 
	- *TestAndSet()* **or** *Swap()*
- **Example: implement spinlock between N processes.** – **Use Bakery algorithm for protection.** 
	- **Shared data:**

Semaphore *S ;* **Initially**  *S***=1** 

吉特

 *boolean choosing[N]; (***Initially** *false) int number[N]; (***Initially**  *0* **)**  ╙╫ᠼ

![](_page_2_Picture_332.jpeg)

![](_page_2_Figure_13.jpeg)

# **Sleeping Lock (I)** • **Define a sleeping lock as a structure:**  *typedef struct { int value; //* **Initialized to** *1 struct process \*L; } semaphore;*  • **Assume two system calls:**  – *block()* **suspends the process that invokes it.**  – *wakeup(P)* **resumes the execution of a blocked process** P**.**  • **Equally applicable to multiple threads in one process.**

#### **Sleeping Lock (II)**  • **Semaphore operations now defined as:**  *wait***(***S***):** *S.value--; if (S.value < 0) {* **add this process to** *S.L*; *block()*; *} signal***(***S***):**  *S.value++; if (S.value <= 0) {*  **remove a process** *P* **from** *S.L*; *wakeup(P); }*  7. fotball

### **Two Types of Semaphores: Binary vs. Counting**

- *Binary* **semaphore (a.k.a. mutex lock) integer value can range only between 0 and 1; simpler to implement by hardware.**
- *Counting* **semaphore integer value can range over an unrestricted domain.**
- **We can implement a counting semaphore** *S* **by using two binary semaphore.**
- **Binary semaphore is normally used as mutex lock.**
- **Counting semaphore can be used as shared counter, load controller, etc…**

![](_page_4_Figure_0.jpeg)

## **Bounded-Buffer P-C Problem**

• **A producer produces some data for a consumer to consume. They share a bounded-buffer for data transferring.** 

• **Shared memory: A buffer to hold at most** *n* **items** 

• **Shared data (three semaphores)** 

*Semaphore filled, empty; /\*counting\*/ Semaphore mutex*; /\* binary \*/

╗╫<u>╄╌┼<sup>┪┎</sup>┌╴╓╌╓┖┰╶╫╙═┑</u>╜╟╤╪╨╓<u>╌╘┧┽┟╌┼╻</u>┌┸╩<u>╅╌</u>╀╿

**Initially:** 

*filled = 0, empty = n, mutex = 1* 

![](_page_4_Figure_8.jpeg)

![](_page_5_Picture_0.jpeg)

## **The Readers-Writers Problem**

- **Many processes concurrently access a data object**  – **Readers: only read the data.**  – **Writers: update and may write the data object.**
- **Only writer needs exclusive access of the data.**
- **The first readers-writers problem:** 
	- **Unless a writer has already obtained permission to use the shared data, readers are always allowed to access data.**
	- **May starve a writer.**
- **The second readers-writer problem:**

╗╫<u>╄╌┼</u>┙┖┍╧╫┑╓<u>╅╴╫╆═┵╖╟</u>╧╪<u>╈╢┎┶</u>╤╋┥

- **Once a writer is ready, the writer performs its write as soon as possible.**
- **May starve a reader.**

# **The 1st Readers-Writers Problem**

- **Use semaphore to implement 1st readers-writer problem**
- **Shared data:**

![](_page_5_Picture_174.jpeg)

 **Semaphore** *mutex = 1 ;* **// mutually exclusive access to //** *readcount* **among readers** 

 **Semaphore** *wrt = 1 ;* **// mutual exclusion to the data object // used by every writer //also set by the 1st reader to read the data // and clear by the last reader to finish reading**

![](_page_6_Figure_0.jpeg)

![](_page_6_Figure_1.jpeg)

### **The Dining-Philosophers Problem**

宋仁子并

- **Five philosophers are thinking or eating**
- **Using only five chopsticks**
- **When thinking, no need for chopsticks.**
- **When eating, need two**
- **closest chopsticks.**  • **Can pick up only one chopsticks**
- **Can not get the one already in the hand of a neighbor.**

╶╙<del>╶╶╿╶╝╿╶╶╴┥╇╼┑╟╗┈╴╘╫<u>╻╾</u>╛</del>╌╇╗║

![](_page_6_Picture_9.jpeg)

![](_page_6_Figure_10.jpeg)

![](_page_6_Figure_11.jpeg)

![](_page_7_Figure_0.jpeg)

![](_page_7_Figure_1.jpeg)

![](_page_7_Figure_2.jpeg)

 $P_0$   $P_1$ <br>wait(S); wait(C) *wait***(***S***);** *wait***(***Q***);**  ! !

<u>╶╁</u>┙┎╾<del>╃┑╔╾╘╫╒╛</del>┿╢╷

*wait***(***Q***);** *wait***(***S***);**  *signal***(***S***);** *signal***(***Q***);**  *signal***(***Q***)** *signal***(***S***);** 

##10<del>3##4 T</del>TI

### **double\_rq\_lock() in Linux Kernel**

double\_rq\_lock(struct runqueue \*rq1, struct runqueue \*rq2) {  $if (rq1 == rq2)$  spinlock(&rq1->lock); else { if (rq1 < rq2) { spin\_lock(&rq1->lock); spin\_lock(&rq2->lock); } else { spin\_lock(&rq2->lock); spin\_lock(&rq1->lock); } }

}

![](_page_8_Picture_127.jpeg)

### **double\_rq\_unlock() in Linux Kernel**

double\_rq\_unlock(struct runqueue \*rq1, struct runqueue \*rq2)  $\{$  spin\_unlock(&rq1->lock); if (rq1 != rq2) spin\_unlock(&rq2->lock);

}

 $\Gamma$ 

# **Pthread Semaphore**

ギビ課制世

- **Pthread semaphores for multi-threaded programming in Unix/Linux:** 
	- **Pthread Mutex Lock (binary semaphore)**
	- **Pthread Semaphore (general counting semaphore)**

<u>┿╶┼<sup>┶╅═</sup>╾╃╤╔┰╌╄╄═┱</u>╈║┕╤╪┹╓┷╧╪╪╬

![](_page_9_Picture_0.jpeg)

### **Using Pthread Mutex Locks**

• **Use mutex locks to solve critical section problems:** 

**#include <pthread.h>** 

**…** 

**…** 

**pthread\_mutex\_t mutex ;** 

**pthread\_mutex\_init(&mutex, NULL) ;** 

**pthread\_mutex\_lock(&mutex) ;** 

**/\*\*\* critical section \*\*\*/** 

**pthread\_mutex\_unlock(&mutex) ;** 

<del>ĨŊŊĿĿĹŸŨĊĿſſŊŨĿĿŀĸſ</del>ŦĬŊ<del>ĿŢŔIJĹŢŔŦŸſĿŊŔŦŊ</del>ĬĬ<u>Ŧ</u>

![](_page_9_Picture_9.jpeg)

# **Using Pthread semaphore**

```
• Using Pthread semaphores for counters shared by multiple threads: 
#include <semaphore.h> 
sem_t counter ; 
… 
sem_init(&counter, 0, 0) ; /* initially 0 */ 
… 
sem_post(&counter) ; /* increment */ 
… 
sem_wait(&counter) ; /* decrement */
```
# *volatile* **in multithread program**

· **In multithread programming, a shared global variable must be declared as volatile to avoid compiler**'**s optimization which may cause conflicts:** 

**volatile int data ;** 

**volatile char buffer[100] ;** 

# *nanosleep()*

<u>┾╗╢╴╓╌┼┑║╶╌╙╁┙║╙╌┌╃╄╤╤┰</u>╜╿╤╪╪╝╓┰<del>╶╘┧┿╅┍┈╎</del>┑║┌┶╧╫╌╀┦╽┟╪╤┼┑║└

**#include <time.h>**

**int nanosleep(const struct timespec \****req***, struct timespec \****rem***);** 

**struct timespec {** 

**time\_t tv\_sec; /\* seconds \*/ long tv\_nsec; /\* nanoseconds 0-999,999,999 \*/ };**